会 員 各 位

一般社団法人 札幌市介護支援専門員連絡協議会 西区支部 支部長 〈公印省略〉

#### **令和5年度第 4 回 西区支部定例研修会のご案内**

時下、皆さまにおかれましては、ますますご健勝のこととお喜び申し上げます。 さて、このたび西区支部では下記の内容で定例研修会を開催することとなりました。 時節柄ご多用のこととは存じますが、是非ご参加くださいますようご案内申し上げます。

記

1 日時・場所 **令和6年 3 月 6 日(水) 18:30~20:00(受付開始 18:00)**

生涯学習総合センター**ちえりあ中研修室①**(札幌市西区宮の沢1条1丁目1−10) ○駐車場が混雑しますので、なるべく公共交通機関をご利用ください。

2 テ ー マ **「今さら聞けない・・・訪問看護との連携」**

**講 師 株式会社ナースエナジー 亀井紗織 様** 

- 3 内 容 急増する在宅医療ニーズ・終末期医療に備え、医療と介護従事者間が真に機能を補 完しあえる効果的な連携手法について学びます。 経験値を問わず介護支援専門員及びケアマネジメントにおける質の平準化を目的と します。
- 4 参 加 費 会員無料 非会員 2,000 円 (定員 60 名)
- 5 申 込 み 札幌市介護支援専門員連絡協議会 (https://sapporo-cmrenkyo.jp/) の ホームページから、お申込みください。
- 6 その他 ①この研修は受講証明書の発行対象外となります。 ②集合研修となりますので、マスク着用・検温など各自感染予防対策を行って ご参加ください。また、有症状の方はご参加をお控えて頂くようお願いします。

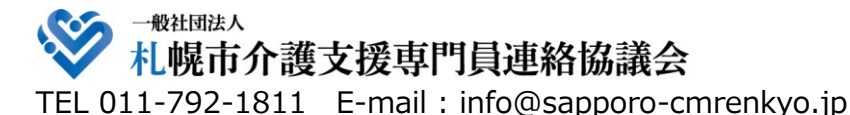

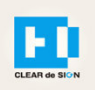

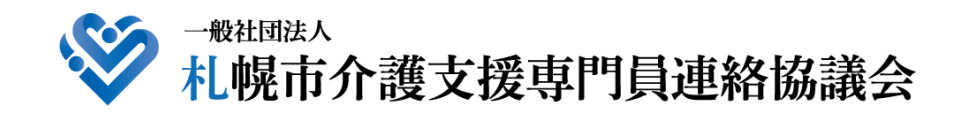

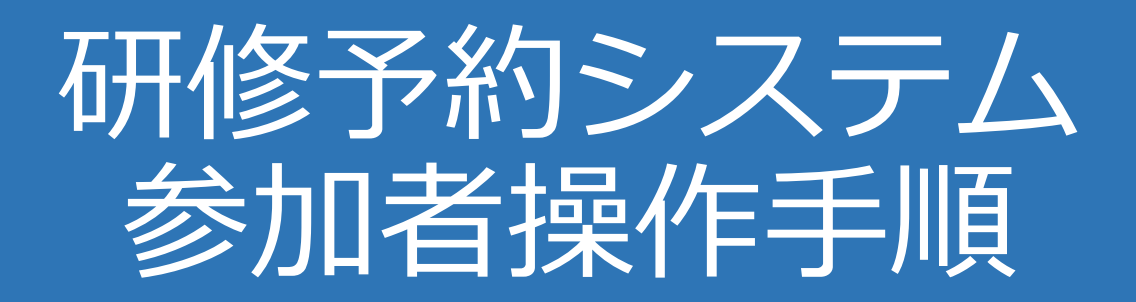

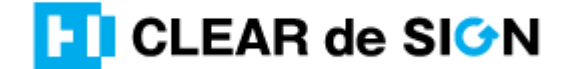

Ver2.3 2022・10・05

## **札幌市介護支援専門員連絡協議会ホームページ トップ**

### 研修申込を開始します。

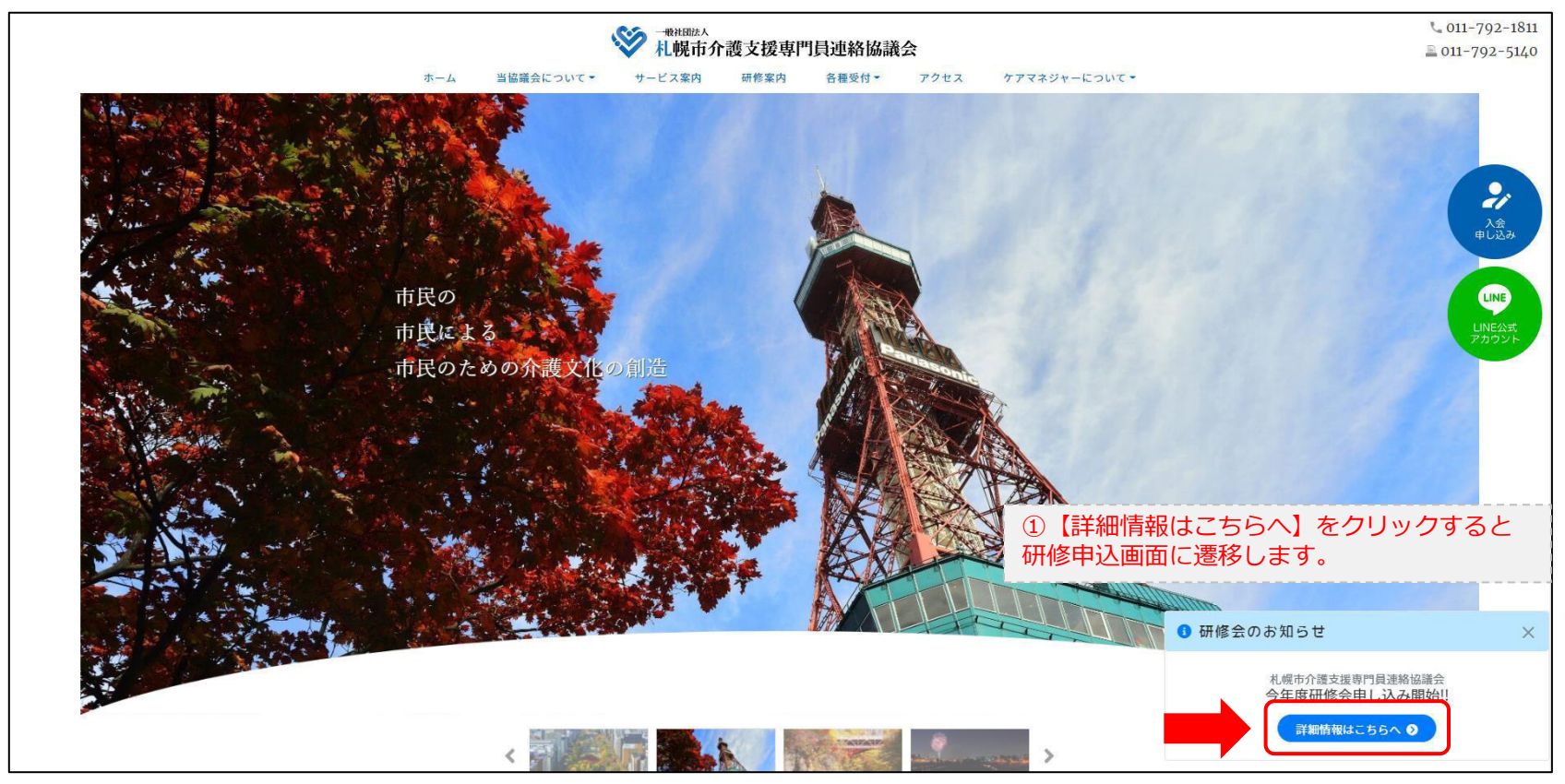

## **研修申込システム > 一覧**

#### 受講する研修を選択します。

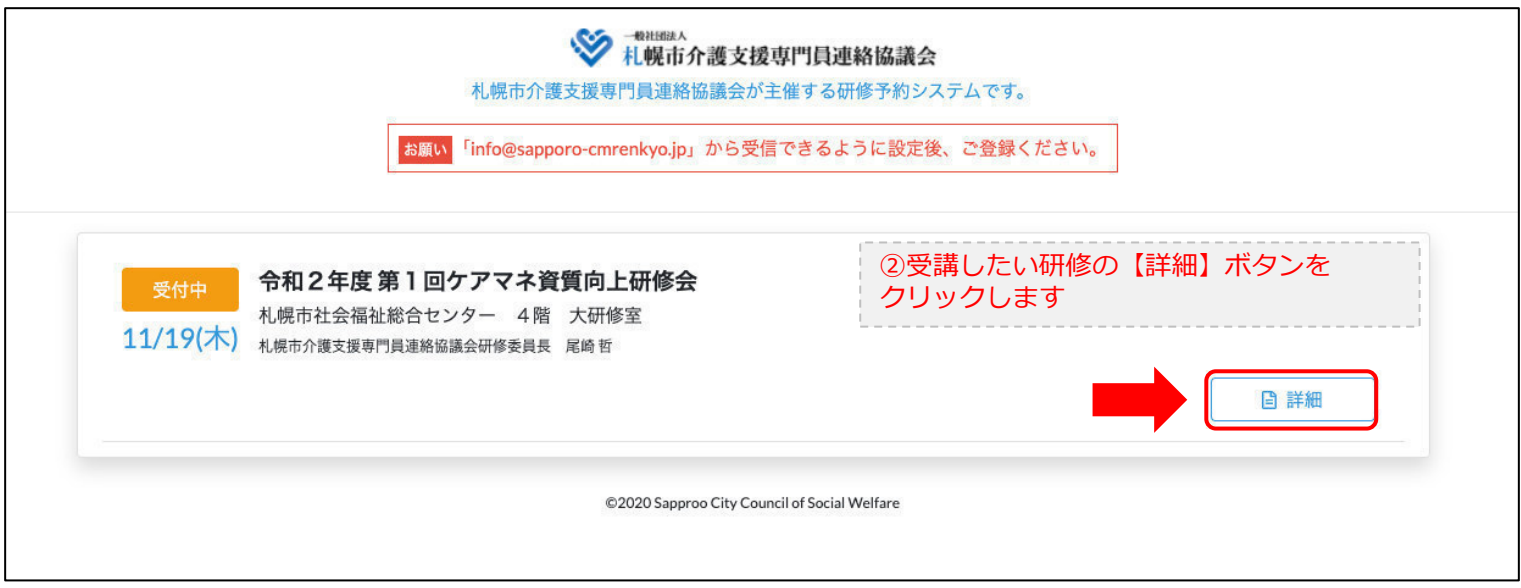

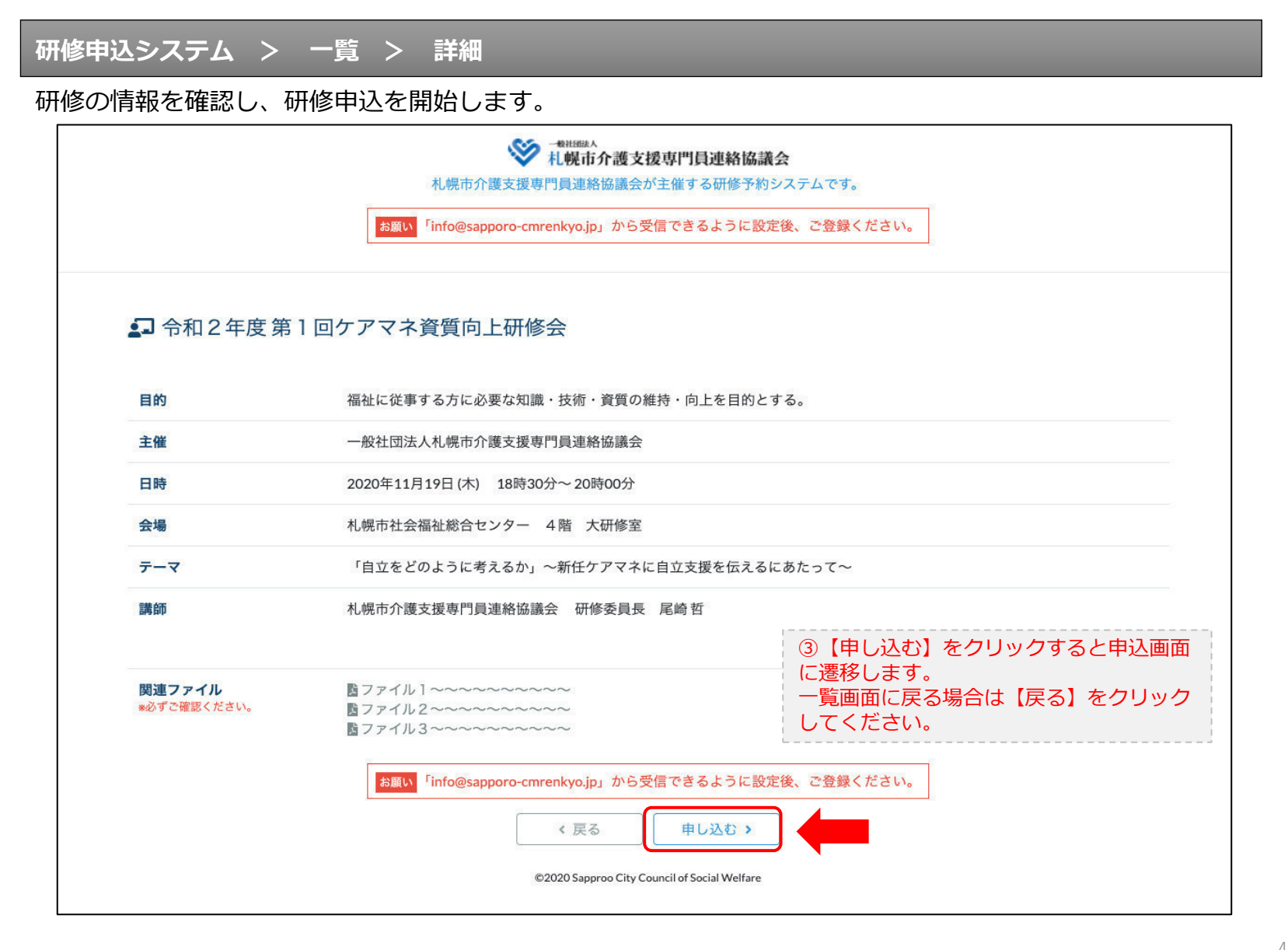

## **研修申込システム > 一覧 > 詳細 > 申込 入力**

受講者の情報を入力して、研修に申し込みます。

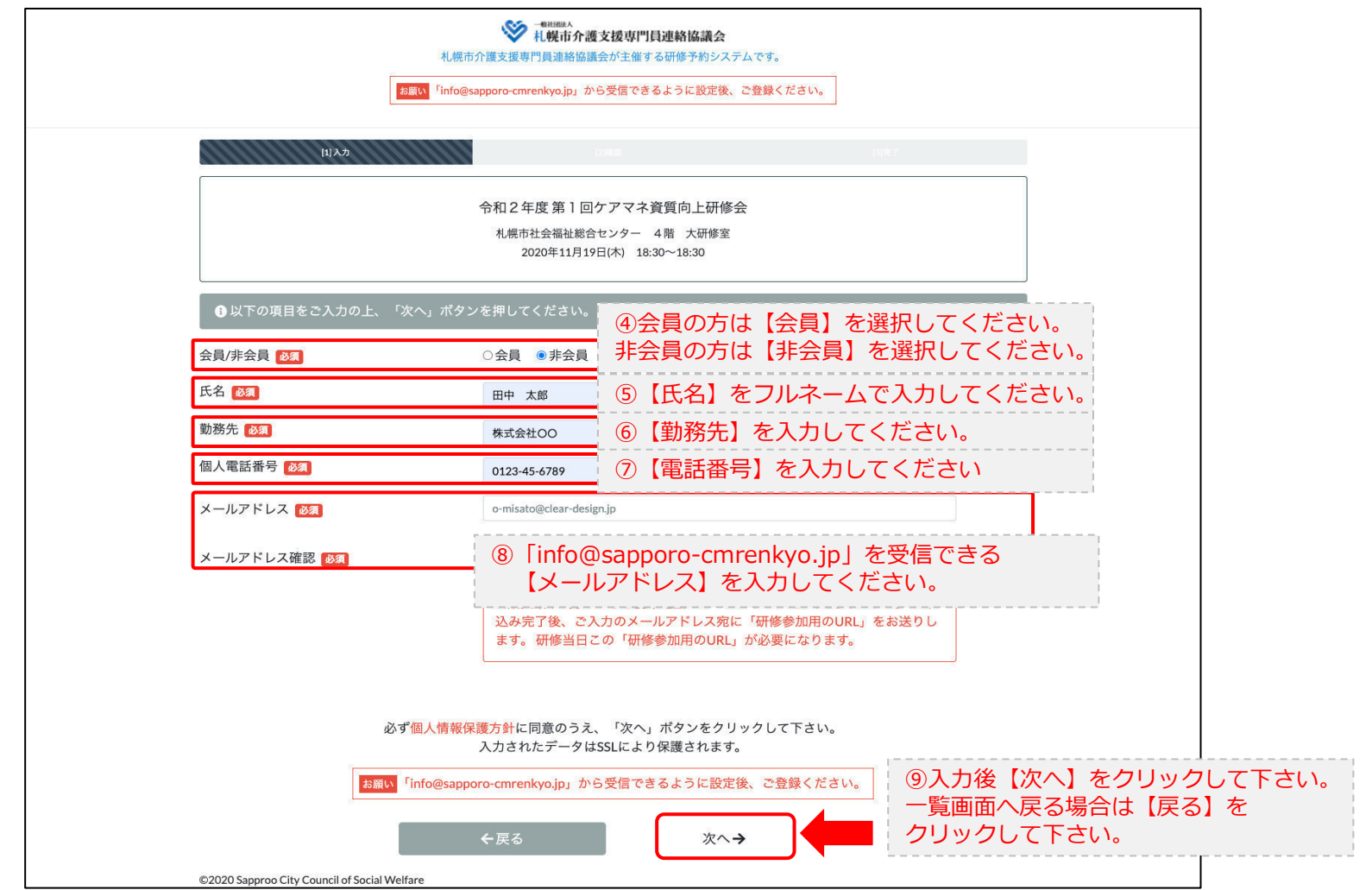

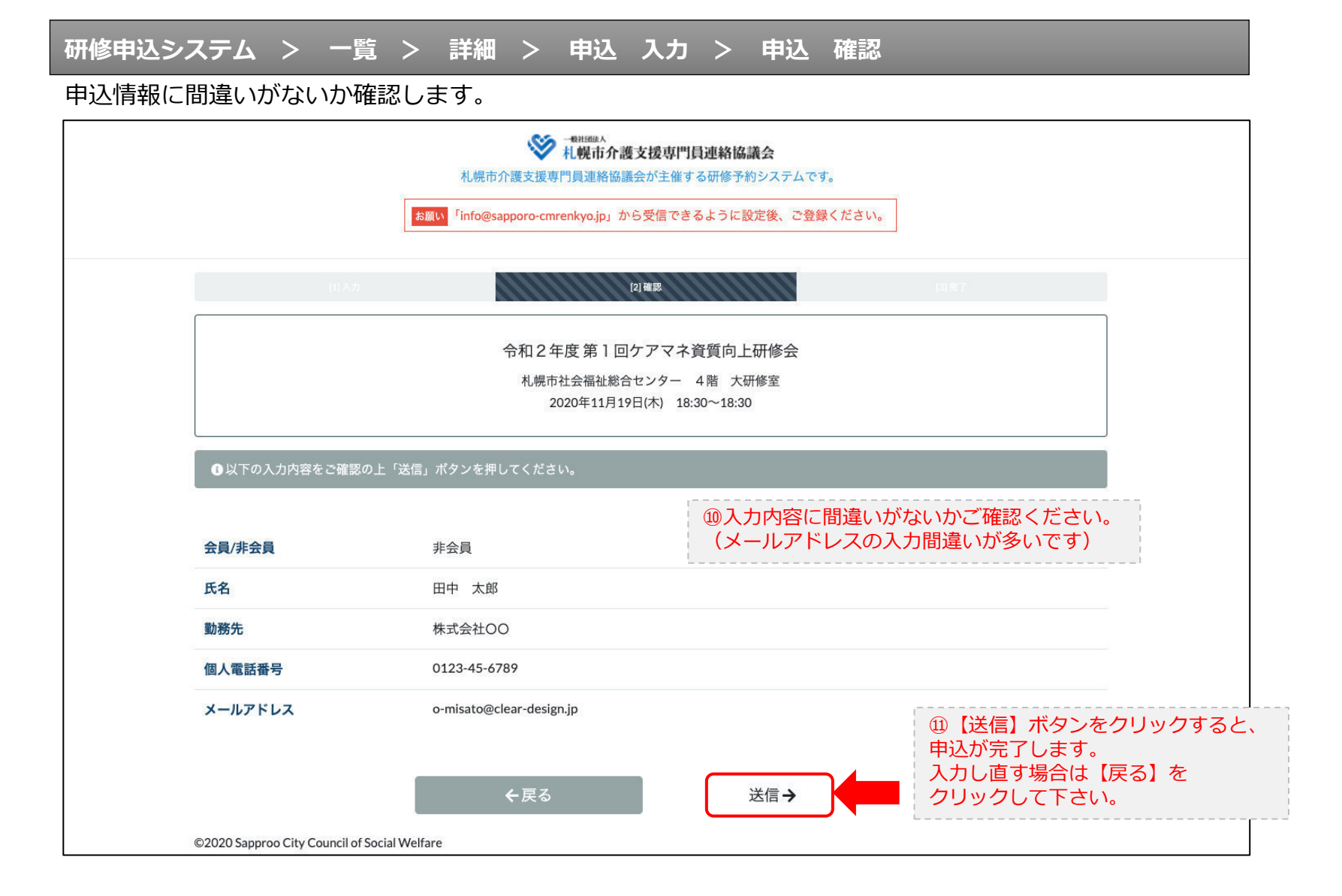

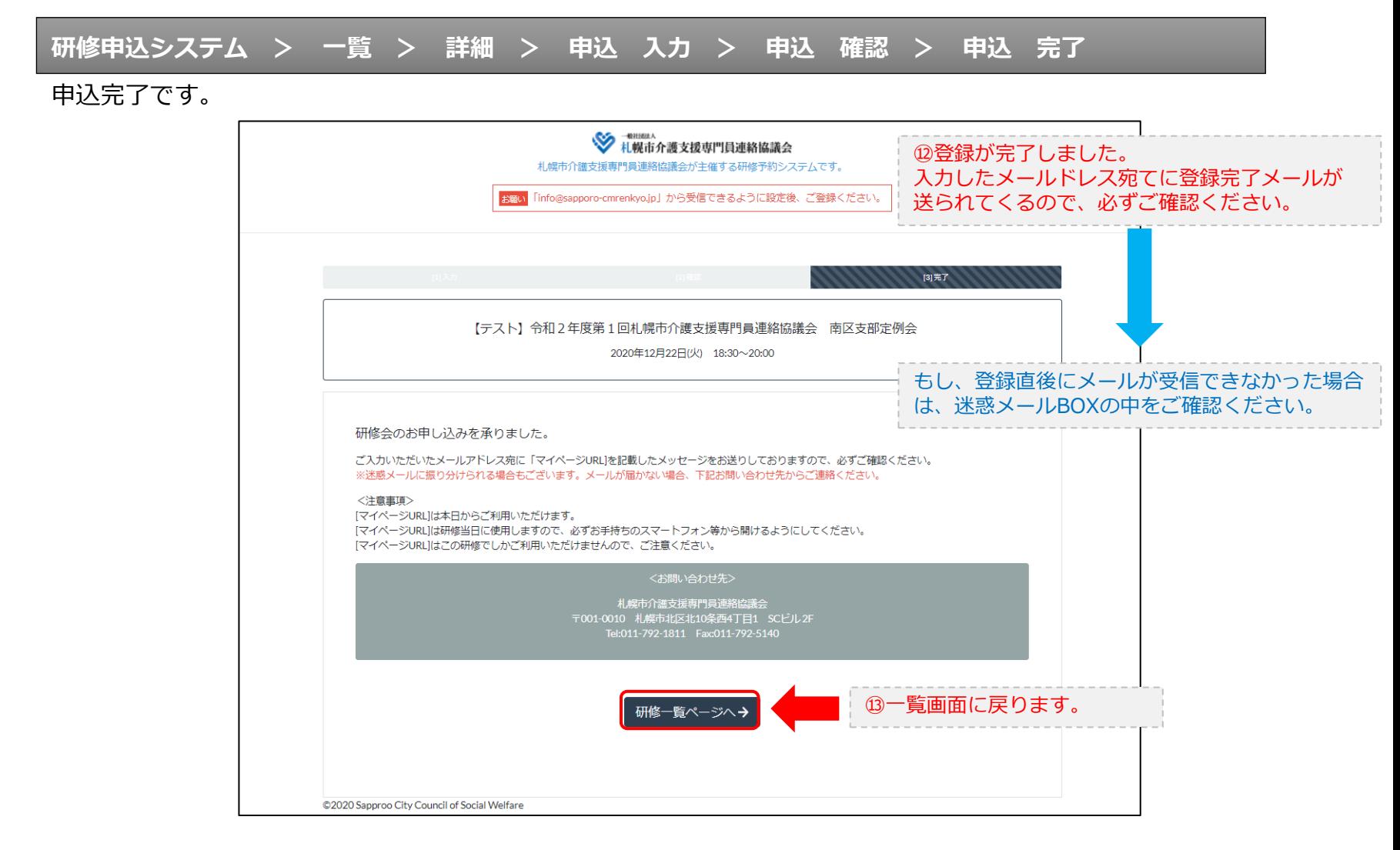

#### **研修申込完了メール**

### 入力したメールアドレス宛てに重要なメールが届きます。

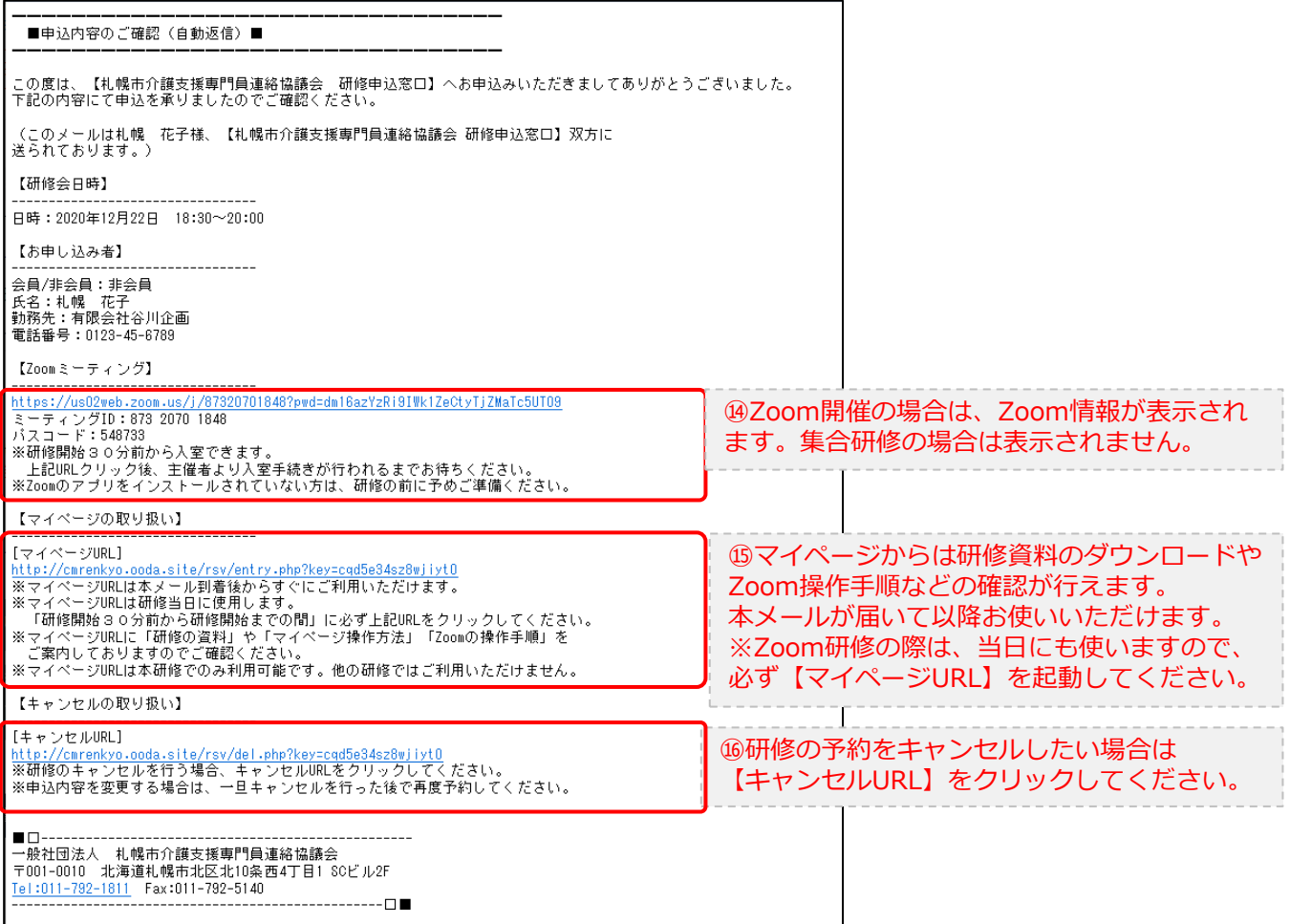

2.マイページをみる

## **マイページ**

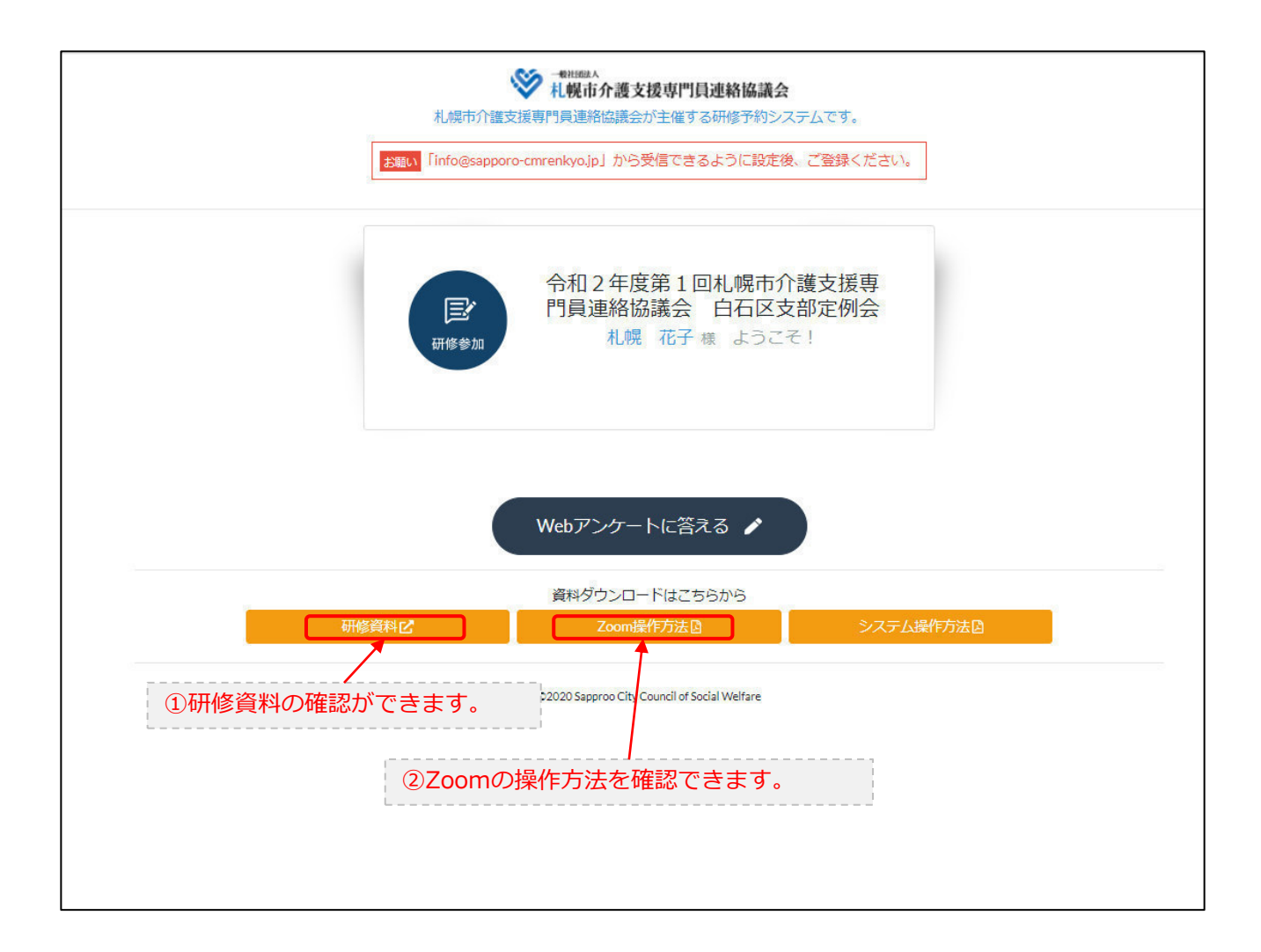